# Application for Educational Benefits

How to fill out online form

## Login to your Family Access account

The Family Access portal is located on our ISD 31# homepage. If you do not have a Family Access account setup, please click the sign-up button and fill out the online form.

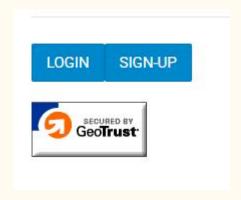

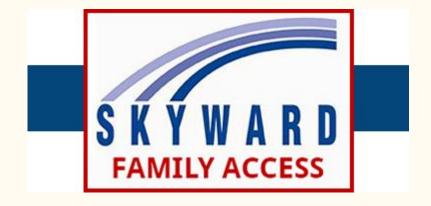

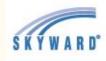

Home

Online Forms

Calendar

Gradebook

Attendance

Student Info

Busing

Food Service

Schedule

Discipline

Test Scores

Academic History

Portfolio

Skylert

Health Info

On the next screen, select the Food Service tab located on the left hand side of your screen under busing.

# Select a Student and click Applications

If you have more than one student, just select one. You will have the opportunity to add each child in the application.

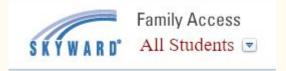

The Applications button is located in the center right section of the screen above the Lunch Calendar button. In the case of multiple households, only the primary address will be able to fill-out the application.

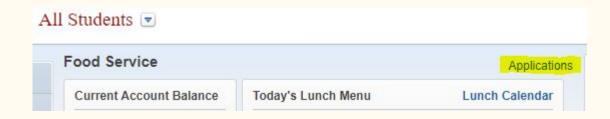

#### Select Add Application

After you have submitted your application you may check the status or print the application from this screen.

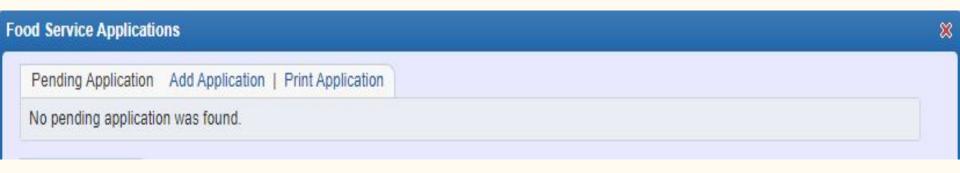

# Follow the prompts on the screen

| Free and Reduc | ed-Price School Meals and Educational Benefits Application               |                 |
|----------------|--------------------------------------------------------------------------|-----------------|
| Steps          | Free and Reduced-Price School Meals and Educational Benefits Application | Next Print Back |
| <b>A</b>       | Letter to Parents                                                        |                 |

| Free and Reduced-Price School Meals and Educational Benefits Application |                                                                                                    |                |  |  |  |  |
|--------------------------------------------------------------------------|----------------------------------------------------------------------------------------------------|----------------|--|--|--|--|
| Steps                                                                    | Free and Reduced-Price School Meals and Educational Benefits Application Previous Next Print                                                                                    | t <u>B</u> ack |  |  |  |  |
| Letter to Parents                                                        | Instructions for Applying. Please select the option below after reviewing all information.  Questions can be directed to contact information supplied in the Letter to Parents. |                |  |  |  |  |
| → Instructions for Applying                                              | ☐ I have read the Instructions for Applying and would like to continue the application                                                                                          |                |  |  |  |  |
| Federal Income Chart                                                     |                                                                                                    |                |  |  |  |  |
| Privacy Act Statement                                                    |                                                                                                    |                |  |  |  |  |

### Be sure to click Sign and fill in the Print Name box

| Free and Reduced-Price School Meals and Educational Benefits Application |                                                                                                    |                                |                                                                                     |                                             | Pre <u>v</u> ious        | <u>N</u> ext | Print             | <u>B</u> ack      |
|--------------------------------------------------------------------------|----------------------------------------------------------------------------------------------------|--------------------------------|-------------------------------------------------------------------------------------|---------------------------------------------|--------------------------|--------------|-------------------|-------------------|
| 4. Signature                                                             |                                                                                                    |                                |                                                                                     |                                             |                          |              |                   |                   |
|                                                                          |                                                                                                    |                                |                                                                                     |                                             |                          |              |                   |                   |
|                                                                          |                                                                                                    |                                |                                                                                     |                                             |                          |              |                   |                   |
| An adult household memb                                                  | er must sign the application.                                                                                                    | If Part 3 is completed, th     | he adult signing the form                                                           | also must list the last f                   | our digits of his        | or her Socia | al Security Nu    | imber or mark the |
|                                                                          | nber' box. See Privacy Act                                                                                                    |                                | ne dudit signing the form                                                           | diso must list the lust i                   | our digits of files      | or ner bocie | i occurry in      | iniber of mark an |
| I certify (promise) that all                                             | information on this application                                                                                                    | on is true and that all income | o is reported. I understand th                                                      | and a subset of the same of                 | والمراجع والمراجع المراج |              |                   |                   |
|                                                                          |                                                                                                    |                                | give false information, my cl                                                       |                                             |                          |              | tion 1 give. 1 ui | nderstand that    |
| school officials may verify                                              |                                                                                                    |                                |                                                                                     | nildren may lose meal ben                   |                          |              | tion 1 give. 1 ui | nderstand that    |
| school officials may verify  * Sign here:                                | (check) the information. I ur                                                                                                    | nderstand that if I purposely  | give false information, my cl                                                       | nildren may lose meal ben                   |                          |              | tion I give. I u  | nderstand that    |
| school officials may verify  * Sign here:                                | (check) the information. I ur<br><signed electronically=""><br/>09/23/2020</signed>                                                                                                    | nderstand that if I purposely  | give false information, my ch<br>* Print Name: Moth                                 | nildren may lose meal ben<br>er Doe         |                          |              | tion 1 give. 1 u  | nderstand that    |
| school officials may verify<br>* Sign here:<br>Date:                     | (check) the information. I ur<br><signed electronically=""><br/>09/23/2020</signed>                                                                                                    | nderstand that if I purposely  | give false information, my ch<br>* Print Name: Moth<br>Home Telephone:              | nildren may lose meal ben<br>er Doe<br>Ext: |                          |              | tion 1 give, 1 ui | nderstand that    |
| school officials may verify<br>* Sign here:<br>Date:<br>Address:         | (check) the information. I ur<br><signed electronically=""><br/>09/23/2020</signed>                                                                                                    | nderstand that if I purposely  | give false information, my cl  * Print Name: Moth  Home Telephone:  Work Telephone: | er Doe Ext:                                 |                          |              | tion 1 give. 1 ui | nderstand that    |
| school officials may verify  * Sign here:  Date:  Address:  City:        | (check) the information. I ur<br><signed electronically=""><br/>09/23/2020  2020  2020  2020  2020  2020  2020  2020  2020  2020  2020  2020  2020  2020  2020  2020  2020  2020  2020  2020  2020  2020  2020  2020  2020  2020  2020  2020  2020  2020  2020  2020  2020  2020  2020  2020  2020  2020  2020  2020  2020  2020  2020  2020  2020  2020  2020  2020  2020  2020  2020  2020  2020  2020  2020  2020  2020  2020  2020  2020  2020  2020  2020  2020  2020  2020  2020  2020  2020  2020  2020  2020  2020  2020  2020  2020  2020  2020  2020  2020  2020  2020  2020  2020  2020  2020  2020  2020  2020  2020  2020  2020  2020  2020  2020  2020  2020  2020  2020  2020  2020  2020  2020  2020  2020  2020  2020  2020  2020  2020  2020  2020  2020  2020  2020  2020  2020  2020  2020  2020  2020  2020  2020  2020  2020  2020  2020  2020  2020  2020  2020  2020  2020  2020  2020  2020  2020  2020  2020  2020  2020  2020  2020  2020  2020  2020  2020  2020  2020  2020  2020  2020  2020  2020  2020  2020  2020  2020  2020  2020  2020  2020  2020  2020  2020  2020  2020  2020  2020  2020  2020  2020  2020  2020  2020  2020  2020  2020  2020  2020  2020  2020  2020  2020  2020  2020  2020  2020  2020  2020  2020  2020  2020  2020  2020  2020  2020  2020  2020  2020  2020  2020  2020  2020  2020  2020  2020  2020  2020  2020  2020  2020  2020  2020  2020  2020  2020  2020  2020  2020  2020  2020  2020  2020  2020  2020  2020  2020  2020  2020  2020  2020  2020  2020  2020  2020  2020  2020  2020  2020  2020  2020  2020  2020  2020  2020  2020  2020  2020  2020  2020  2020  2020  2020  2020  2020  2020  2020  2020  2020  2020  2020  2020  2020  2020  2020  2020  2020  2020  2020  2020  2020  2020  2020  2020  2020  2020  2020  2020  2020  2020  2020  2020  2020  2020  2020  2020  2020  2020  2020  2020  2020  2020  2020  2020  2020  2020  2020  2020  2020  2020  2020  2020  2020  2020  2020  2020  2020  2020  2020  2020  2020  2020  2020  2020  2020  2020  2020  2020  2020  2020  2020  2020  2020  2020  2020  2020  2020  2020  2020  2020</signed> | Remove                         | give false information, my cl  * Print Name: Moth  Home Telephone:  Work Telephone: | er Doe Ext:                                 |                          |              | tion 1 give. 1 ui | nderstand that    |

### Review your Application

Please take a second to review your Application for accuracy before submitting.

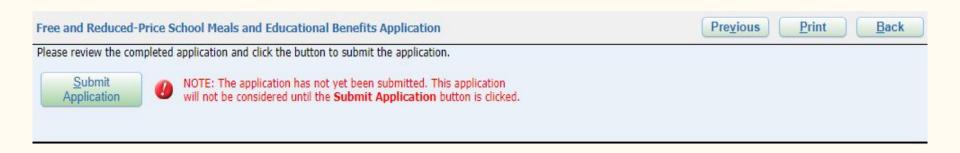

#### Done! Your Application has been submitted.

From this screen you can check your Application status, update changes, view, and print.

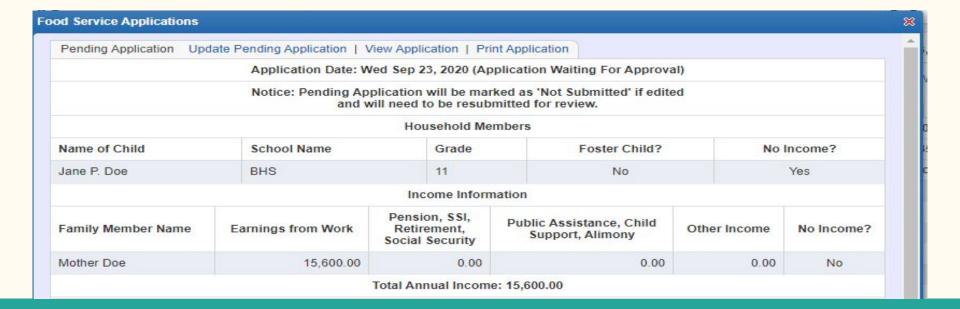